# **IPSLCM6 configurations**

# **Table of Content**

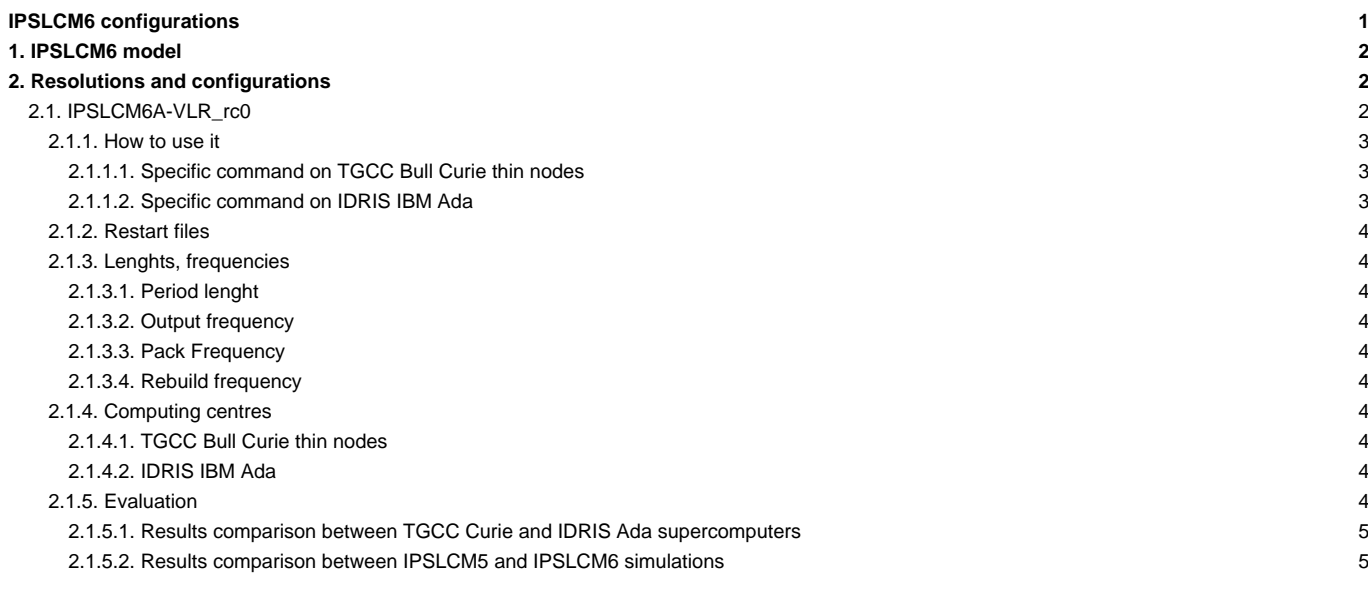

Person in charge: Arnaud Caubel

# **1. IPSLCM6 model**

IPSLCM6 is **the IPSL coupled climate model** under development for the CMIP6 simulations including atmosphere, land, ocean, sea ice and carbon cycle. This model includes :

- model components :
	- **LMDZ** as atmospheric model ;
	- **NEMO** as ocean model including sea ice (LIM2/LIM3) and marine biogeochemistry (PISCES) ;
	- **ORCHIDEE** as land model ;
- tools :
	- **OASIS3-MCT** as parallel coupler ;
	- **XIOS** as I/O library ;
	- **libIGCM** as running environment (scripts) to run the model and to perform post processing ;

#### This model runs on **Curie-TGCC** and **Ada-IDRIS**.

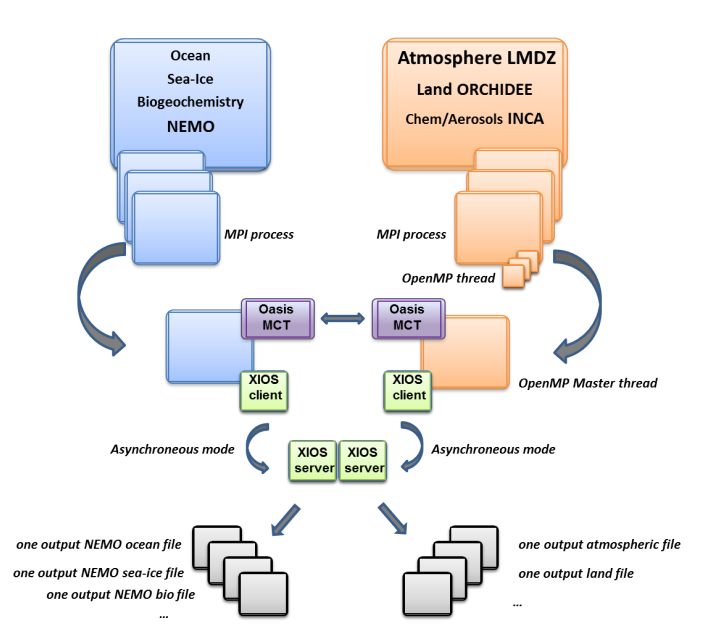

# **2. Resolutions and configurations**

IPSLCM6 model will be available at different resolutions/configurations :

- **IPSLCM6A-VLR\_rc0** : LMDZ(Old Physics) 96x95x39-ORCHIDEE(Choisnel) NEMO-LIM2-PISCES ORCA2
- IPSLCM6-LR (under development, not available) : LMDZ 144x144x79-ORCHIDEE NEMO-LIM3-PISCES ORCA1xL75

### **2.1. IPSLCM6A-VLR\_rc0**

The resolution of LMDZ is 96x95 (3,75° in longitude and 1,875° in latitude) with 39 vertical levels. The ocean configuration is ORCA2 : global ocean with a tripolar grid with one South pole, one North pole above Siberia and one North pole above northern America. The resolution is 2°. In the tropical region, the latitudinal resolution decreases to 1/2°. There are 31 vertical levels.

**IPSLCM6-VLR\_rc0** is composed of following components and tools :

```
#-H- IPSLCM6_rc0 IPSLCM6_rc0 coupled configuration
#-H- IPSLCM6_rc0 Working configuration started 17/04/2013
#-H- IPSLCM6_rc0 with 5 NEMO sub-domains
#-H- IPSLCM6_rc0 NEMOGCM trunk revision 4859
```
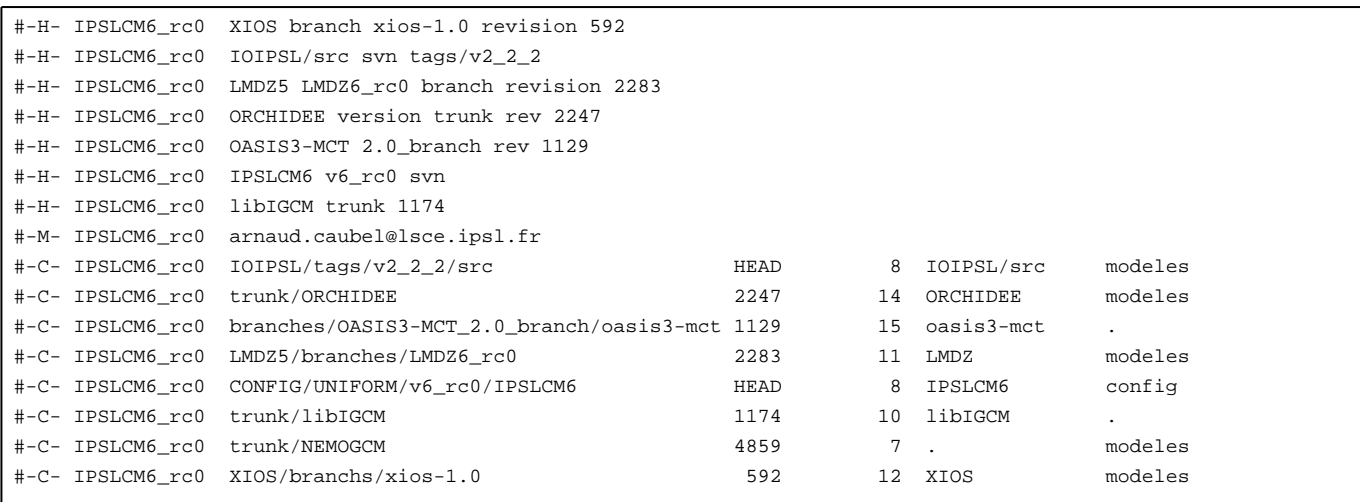

#### **2.1.1. How to use it**

Here are the commands you need to know if you want to retrieve and compile the IPSLCM6 model and if you want to setup and run a piControl experiment (only piControl experiment is available):

```
mkdir MONREPERTOIRE ; cd MONREPERTOIRE
svn_ano # svn co http://forge.ipsl.jussieu.fr/igcmg/svn/modipsl/trunk modipsl
cd modipsl/util
./model IPSLCM6_rc0
cd ../config/IPSLCM6
gmake # by default ORCA2xLMD9695-L39
cp EXPERIMENTS/IPSLCM5/EXP00/config.card .
vi config.card # modify JobName (at least) : MYJOBNAME, restarts
../../util/ins_job # Check and complete job's header
cd MYJOBNAME
vi Job_MYJOBNAME # modify PeriodNb, adjust the time, headers ...
llsubmit Job_MYJOBNAME # IDRIS
ccc_msub Job_MYJOBNAME # TGCC
```
#### **2.1.1.1. Specific command on TGCC Bull Curie thin nodes**

The basic configuration (default configuration) uses **160 computing cores** or 10 nodes: 1 process for XIOS, 31 processes for NEMO, and 32 MPI processes and 4 OpenMP thread for LMDZ. You have to modifiy header of the Job script as follow :

```
#MSUB -n 160 # number of cores used by the Job (equal to the total number of process/threads : for example 32x4 + 31 + 1 =
#MSUB -x # Sprecify the node is not shared
#MSUB -E '--cpu_bind=none'
```
#### **2.1.1.2. Specific command on IDRIS IBM Ada**

The basic configuration uses **56 computing cores** or 2 nodes: 1 for XIOS, 7 for NEMO, and 24 MPI and 2 OpenMP for LMDZ. You have to modifiy headers of the Job script as follows :

```
# Nombre de processus MPI demandes (ici 24 + 7 + 1 = 32)
# @ total_tasks = 32
# Nombre de coeurs réellement utilisés (ici 24 x 2 + 7 + 1 = 56)
# @ environment = "BATCH_NUM_PROC_TOT=56"
# Nombre de taches OpenMP/pthreads par processus MPI
# @ parallel_threads = 2
```
and config.card as follows :

```
#========================================================================
#D-- Executable -
[Executable]
#D- For each component, Real name of executable, Name of executable for oasis
ATM= (gcm.e, lmdz.x, 24MPI, 2OMP)
SRF= ("" ,"" )
SBG= ("" ,"" )
OCE= (opa, opa.xx , 7MPI)
ICE = ("" ,"")
MBG= ("" ,"" )
CPL= ("", "" )
IOS= (xios_server.exe, xios.x, 1MPI)
```
#### **2.1.2. Restart files**

IPSLCM6 configuration could restart from any IPSLCM5A, IPSLCM5\_v5 and IPSLCM6 restart files. Default configuration starts from IPSLCM5A piControl2pm01 simulation (2349-12-31).

#### **2.1.3. Lenghts, frequencies**

#### **2.1.3.1. Period lenght**

Default period lenght is 1Y, i.e in config.card :

PeriodLength=1Y

Note that clean\_month.job will remove last period files, i.e last simulated year files.

#### **2.1.3.2. Output frequency**

By default, only **monthly outputs** are activated.

#### **2.1.3.3. Pack Frequency**

Default pack frequency is 10Y, i.e in config.card :

```
PackFrequency=10Y
```
Note that since clean\_year.job works on the latest pack period, clean\_year.job will remove files from latest 10Y pack period. clean\_year.job can also be used several time in a row to delete several 10Y pack periods.

#### **2.1.3.4. Rebuild frequency**

Since we run with XIOS (server mode) as output library, **the rebuild step is not needed anymore**.

#### **2.1.4. Computing centres**

#### **2.1.4.1. TGCC Bull Curie thin nodes**

Default configuration on **160 cores** allows you to run **38 simulated years per day**. Because of load-balancing (difference between ocean computing time and atmosphere computing time), not all configurations (in terms of number of process/threads) are efficient. If you want to run a configuration with less cores, ask Arnaud Caubel what would be the optimum configuration. The configuration is regularly used and evaluated on this machine: ■**L<http://webservices.ipsl.jussieu.fr/trusting/>** 

#### **2.1.4.2. IDRIS IBM Ada**

Configuration on **56 cores** allows you to run **16 simulated years per day**. This configuration is regularly used and evaluated on this machine: ■■<http://webservices.ipsl.jussieu.fr/trusting/>

#### **2.1.5. Evaluation**

Person in charge: Jérôme Servonnat

#### **2.1.5.1. Results comparison between TGCC Curie and IDRIS Ada supercomputers**

Simulations with default configuration have been performed both on Curie and Ada :

- CTLCM6G on Curie : **■<http://dods.extra.cea.fr/work/p86caub/IPSLCM6/PROD/piControl/CTLCM6G/MONITORING>**
- CM6VLR1 on Ada : **■<http://dodsp.idris.fr/rces061/IPSLCM6/PROD/piControl/CM6VLR1/MONITORING>**

Inter-monitoring comparison : ■[http://dods.extra.cea.fr/work/p86caub/INTERMONITORING/intermonit\\_comp\\_ada\\_curie\\_rc0](http://dods.extra.cea.fr/work/p86caub/INTERMONITORING/intermonit_comp_ada_curie_rc0)

#### **2.1.5.2. Results comparison between IPSLCM5 and IPSLCM6 simulations**

Here are simulations performed to validate IPSLCM6-VLR\_rc0 configuration :

**CTLCM6G (default configuration IPSLCM6-VLR\_rc0)** : IPSLCM6-VLR\_rc0 model (CM6 water routing scheme, pmagic=-0.01, start from 2349-12-31 piControl2pm01)

- Output and Analyse files : /ccc/store/cont003/dsm/p86caub/IGCM\_OUT/IPSLCM6/PROD/piControl/CTLCM6G
- CTLCM6F: IPSLCM6-VLR\_rc0 model(CM5 water routing scheme, start from 2499-12-31 piControl2)
	- Output and Analyse files : /ccc/store/cont003/dsm/p86caub/IGCM\_OUT/IPSLCM6/PROD/piControl/CTLCM6F
- CTLCM6H : IPSLCM6-VLR\_rc0 model (CM6 water routing scheme, pmagic=-0.01, without NEMO TKE IPSLCM5 parameters, start from 3199-12-31 CTLCM6G)
	- Output and Analyse files : /ccc/store/cont003/dsm/p86caub/IGCM\_OUT/IPSLCM6/PROD/piControl/CTLCM6H

These simulations have been compared with IPSLCM5 simulations results :

- piControl2 : IPSLCM5A reference simulation
- CTLCM5V5v5 : IPSLCM5\_v5 configuration(aerosols v5)
- piControl2pm01 : IPSLCM5A reference simulation with pmagic=-0,01.

Following validation aspects are available :

- Inter-monitoring comparison : **■[http://dods.extra.cea.fr/work/p86caub/INTERMONITORING/intermonit\\_valid\\_CM6A\\_VLR\\_rc0](http://dods.extra.cea.fr/work/p86caub/INTERMONITORING/intermonit_valid_CM6A_VLR_rc0)**
- Metric table

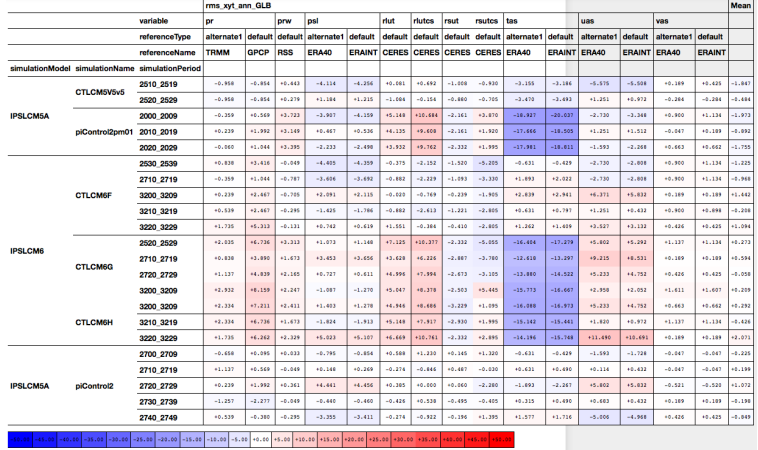

Root-Mean-Square Error calculated on the seasonal cycle over the globe (land + ocean) against two different references for each variable. This metric synthesizes the bias (difference in mean), the spatio-temporal correlation and standard-deviation ratio. The results are presented in % of the mean RMSE of piControl2 => a result of -10% indicates that the RMSE is 10% lower than the average RMSE of the reference simulation (here, five seasonal cycles of piControl2) ; the blue color shows the RMSE that are lower (in better agreement with the reference dataset) than the reference simulation. Inversely, the red color indicates a degradation compared with the reference simulation. For each simulation, the RMSE are shown for several seasonal cycles to illustrate the interannual/decadal variability of the results. For further illustration of the differences between IPSL-CM5A-LR and CM6A-VLR\_rc0 with new water routing scheme and p\_magic = -0.01, please refer to the following atlases:

- IPSL-CM5A-LR: ■[http://dods.extra.cea.fr/work/p86caub/IPSLCM5A/DEVT/piControl/CTLCM5V5v5/ATLAS/SE\\_2500\\_2539/ATM/ATM.html](http://dods.extra.cea.fr/work/p86caub/IPSLCM5A/DEVT/piControl/CTLCM5V5v5/ATLAS/SE_2500_2539/ATM/ATM.html)
- IPSL-CM6A-VLR\_rc0: ■[http://dods.extra.cea.fr/work/p86caub/IPSLCM6/PROD/piControl/CTLCM6G/ATLAS/SE\\_3250\\_3299/ATM/ATM.html](http://dods.extra.cea.fr/work/p86caub/IPSLCM6/PROD/piControl/CTLCM6G/ATLAS/SE_3250_3299/ATM/ATM.html)

The table shows that :

- CTLCM5V5v5 has similar results as piControl2 (less than 5%) ; this suggests that CM6A-VLR\_rc0 (with same water routing scheme and same p\_magic as CM5A-LR) simulates a climate that is very similar to IPSL-CM5A-LR
- Same for CTLCM6F
- CTLCM6G and CTLCM6H (IPSLCM6A-VLR\_rc0 with new water routing scheme and p\_magic = -0.01) and piControl2pm01 (p\_magic = -0.01) show a reduction of the error on the 2m-temperature (tas) of around 15%, very likely associated with the adjustment of albedo (p\_magic = -0.01)
- For those simulations, we also note a degradation of the LW up (rlut and rlutcs) between 5 and 10% (greater than the variability among the seasonal cycles of piControl2); this is confirmed by the bias maps of CTLCM6G (■[http://dods.extra.cea.fr/work/p86caub/IPSLCM6/PROD/piControl/CTLCM6G/ATLAS/SE\\_3250\\_3299/ATM/lw\\_116852/lw.pdf\)](http://dods.extra.cea.fr/work/p86caub/IPSLCM6/PROD/piControl/CTLCM6G/ATLAS/SE_3250_3299/ATM/lw_116852/lw.pdf) compared with CTLCM5V5v5 (■[http://dods.extra.cea.fr/work/p86caub/IPSLCM5A/DEVT/piControl/CTLCM5V5v5/ATLAS/SE\\_2500\\_2539/ATM/lw\\_26556/lw.pdf](http://dods.extra.cea.fr/work/p86caub/IPSLCM5A/DEVT/piControl/CTLCM5V5v5/ATLAS/SE_2500_2539/ATM/lw_26556/lw.pdf)) ; this change mainly concerns the tropics; in the same time, the metric table shows that the SW gets significantly better (around 5%)
- For CTLCM6G and CTLCM6H, we also see a slight degradation of the zonal wind at 10m (uas), of the same order as the LW ; looking at the RMSE tables for the different seasons and regions, we can see that this degradation mainly concerns the tropics (-20/20°N) and the extra-tropical southern hemisphere. On the bias maps (compare ■[http://dods.extra.cea.fr/work/p86caub/IPSLCM5A/DEVT/piControl/CTLCM5V5v5/ATLAS/SE\\_2500\\_2539/ATM/vitu\\_44109/vitu.gif](http://dods.extra.cea.fr/work/p86caub/IPSLCM5A/DEVT/piControl/CTLCM5V5v5/ATLAS/SE_2500_2539/ATM/vitu_44109/vitu.gif) with

■[http://dods.extra.cea.fr/work/p86caub/IPSLCM6/PROD/piControl/CTLCM6G/ATLAS/SE\\_3250\\_3299/ATM/vitu\\_60643/vitu.gif\)](http://dods.extra.cea.fr/work/p86caub/IPSLCM6/PROD/piControl/CTLCM6G/ATLAS/SE_3250_3299/ATM/vitu_60643/vitu.gif) we see that the zonal wind biases are the same but slightly reinforced in CTLCM6G.

• For the other variables, the results do not show significant differences between piControl2 and IPSLCM6A-VLR\_rc0 (with the new water routing scheme and p\_magic = -0.01, simulations CTLCM6G and CTLCM6H)

#### Conclusion:

- the evalution metrics of the seasonal cycle of IPSLCM6A-VLR\_rc0 with the water routing scheme of CM5A and the same p\_magic are similar to the ones obtained for piControl2. This suggests that the model is the same.
- the new water routing scheme and the tuned p\_magic produce a climate that is in better agreement for IPSLCM6A-CLR\_rc0 compared with IPSLCM5A-LR for tas and the SW; we note a degradation of the LW and the zonal winds; with the new water routing scheme and p\_magic = -0.01, we can say that IPSLCM6A-VLR\_rc0 is not the same as CM5A-LR. Further assessment is needed to understand what's happening with the radiative variables.